## **Cube 2**

Tra le caratteristiche principali si notano subito le ridotte dimensioni, che sono state ottenute adottando l'ultima generazione di MOSFET di potenza.

Inoltre, collegandolo ad un personal computer, si può aggiornare il firmware.

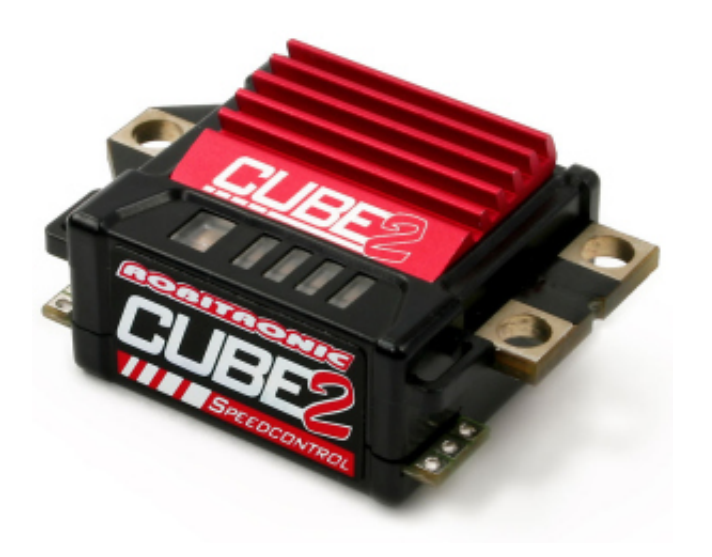

**Codice: RS146R**

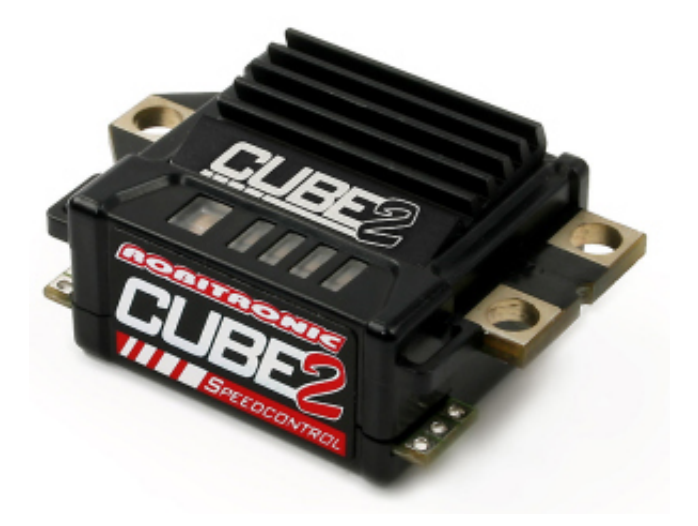

**Codice: RS146BK**

**Features**

- Bassa resistenza internza grazie a Power FET
- 6 profili selezionabili disegnati dai top-driver, un profilo per 2WD Off Road
- Corrente regolabile
- Frequenza regolabile
- Freno regolabile
- Può venire spento dalla trasmittente
- Pulsante di setup esterno con cavo di interfaccia al PC
- Protezione da sovraccarico
- Protezione temperatura
- Baricentro bassisimo
- Disponibile in rosso & nero
- Come optional esiste una Software con interfaccia e cavo USB da collegare al regolatore

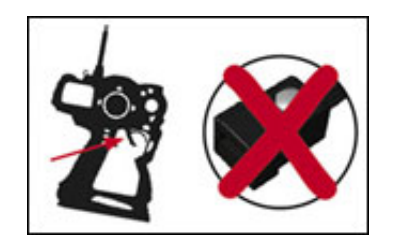

Power OFF tramite radio

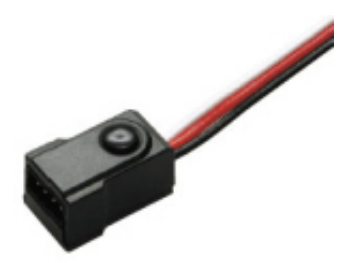

Pulsante di setup esterno con spina per adattatore USB

## **Dati tecnici**

Celle: 4-7 (4,8-8,4 V) Limite motore: no limit Frequenza: 0,5-8kHz B.E.C. tensione: 6.0V B.E.C. corrente: 3.0A Peso senza cavi: 20g Dimensioni: 27x25x13.5mm Profili preimpostati: 6

# **Cavo interfaccia per Cube 2**

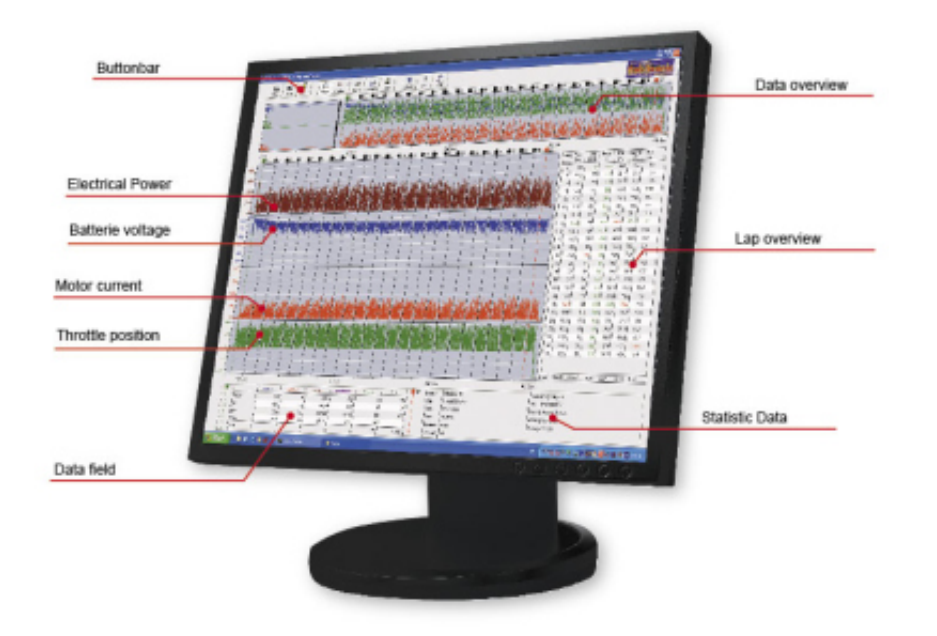

Software con interfaccia e cavo USB da collegare ai regolatori serie Cube2 & Cube BL.

### **Codice: RS147**

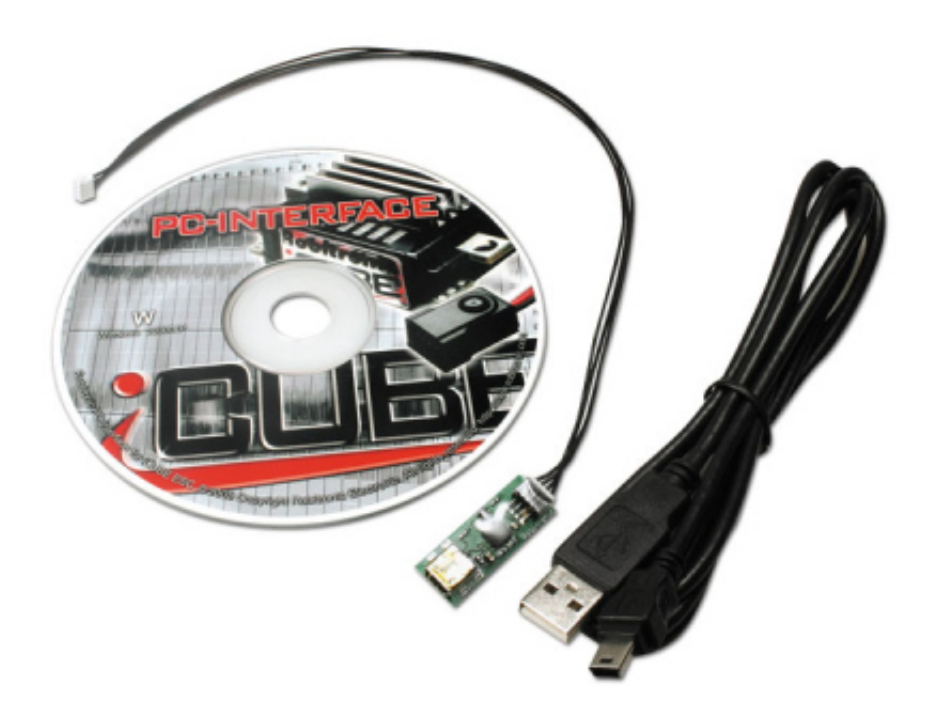

#### **Sistema**

CPU: Pentium 300 o superiore Memoria: min. 128MB RAM Hard disk: min. 10MB memoria libera Risoluzione: 1024x768 o superiore In dotazione: CD-ROM, USB Port

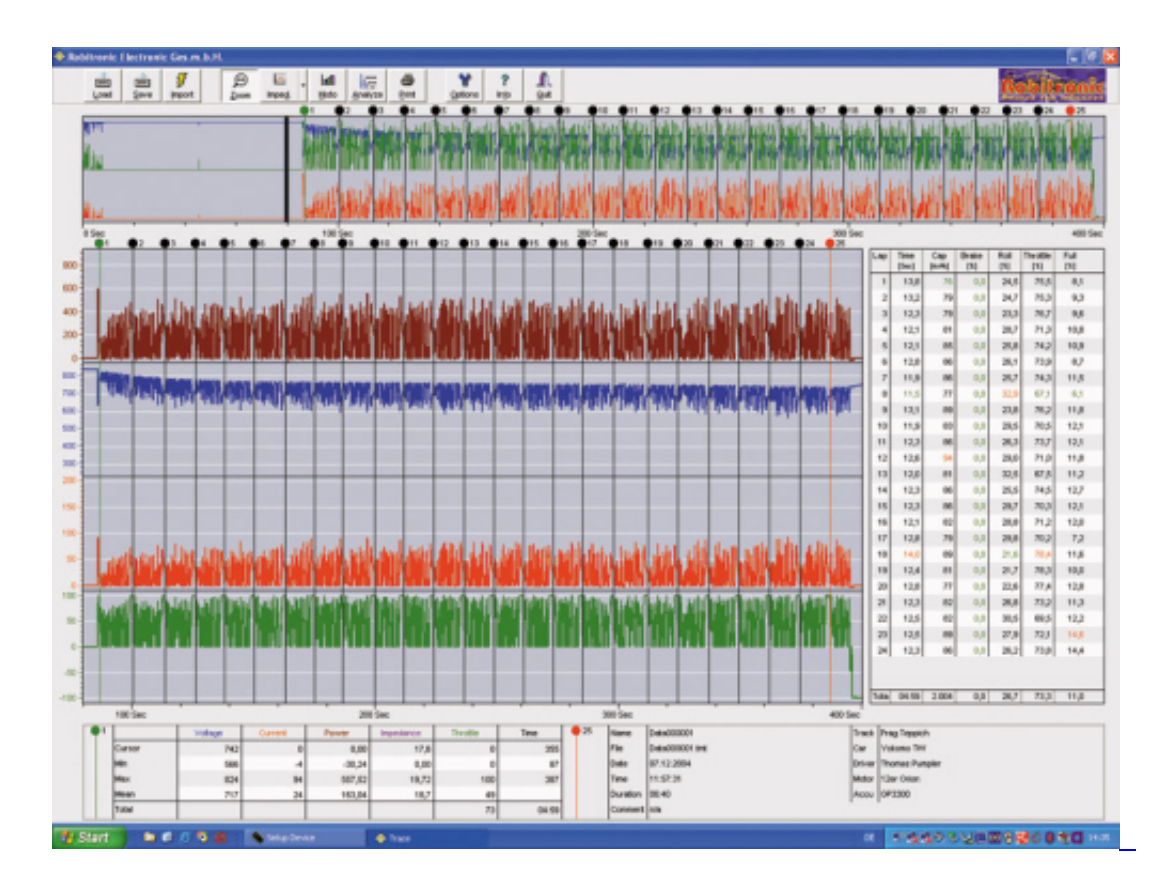

Registrazione dei dati

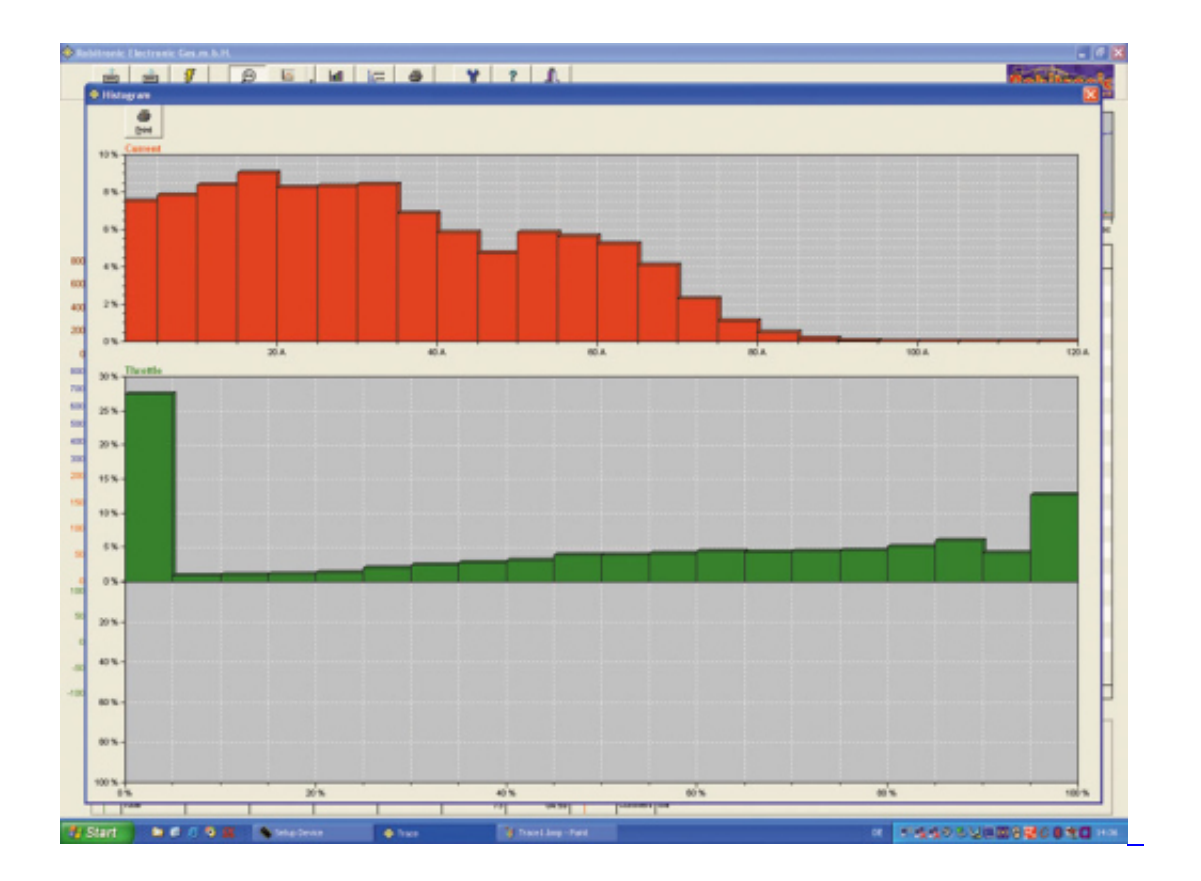

Istogramma

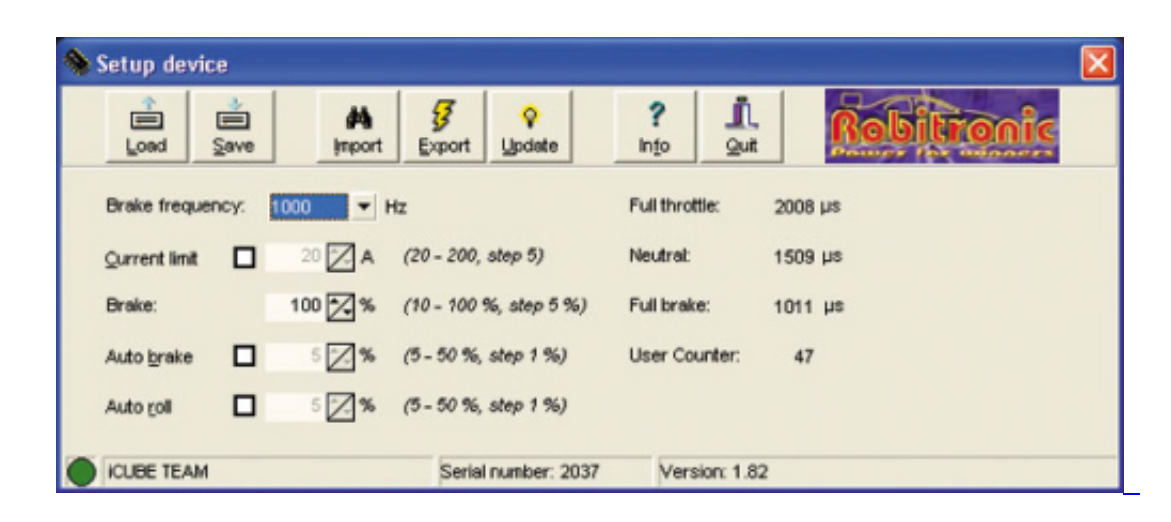

Setup